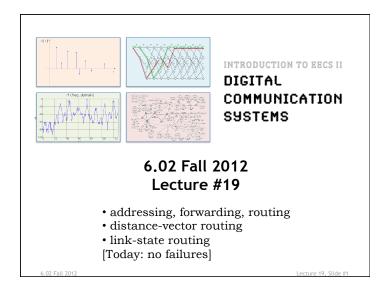

# Forwarding | Same | Same | Same | Same | Same | Same | Same | Same | Same | Same | Same | Same | Same | Same | Same | Same | Same | Same | Same | Same | Same | Same | Same | Same | Same | Same | Same | Same | Same | Same | Same | Same | Same | Same | Same | Same | Same | Same | Same | Same | Same | Same | Same | Same | Same | Same | Same | Same | Same | Same | Same | Same | Same | Same | Same | Same | Same | Same | Same | Same | Same | Same | Same | Same | Same | Same | Same | Same | Same | Same | Same | Same | Same | Same | Same | Same | Same | Same | Same | Same | Same | Same | Same | Same | Same | Same | Same | Same | Same | Same | Same | Same | Same | Same | Same | Same | Same | Same | Same | Same | Same | Same | Same | Same | Same | Same | Same | Same | Same | Same | Same | Same | Same | Same | Same | Same | Same | Same | Same | Same | Same | Same | Same | Same | Same | Same | Same | Same | Same | Same | Same | Same | Same | Same | Same | Same | Same | Same | Same | Same | Same | Same | Same | Same | Same | Same | Same | Same | Same | Same | Same | Same | Same | Same | Same | Same | Same | Same | Same | Same | Same | Same | Same | Same | Same | Same | Same | Same | Same | Same | Same | Same | Same | Same | Same | Same | Same | Same | Same | Same | Same | Same | Same | Same | Same | Same | Same | Same | Same | Same | Same | Same | Same | Same | Same | Same | Same | Same | Same | Same | Same | Same | Same | Same | Same | Same | Same | Same | Same | Same | Same | Same | Same | Same | Same | Same | Same | Same | Same | Same | Same | Same | Same | Same | Same | Same | Same | Same | Same | Same | Same | Same | Same | Same | Same | Same | Same | Same | Same | Same | Same | Same | Same | Same | Same | Same | Same | Same | Same | Same | Same | Same | Same | Same | Same | Same | Same | Same | Same | Same | Same | Same | Same | Same | Same | Same | Same | Same | Same | Same | Same | Same | Same | Same | Same | Same | Same | Same | Same | Same | Same | Same | Same | Same | Same | Same | Same | Same | Same | Same | Sa

### The Problem: Distributed Methods for Finding Paths in Networks

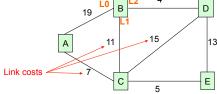

- Addressing (how to name nodes?)
  - Unique identifier for global addressing
  - Link name for neighbors
- · Forwarding (how does a switch process a packet?)
- Routing (building and updating data structures to ensure that forwarding works)
- · Functions of the network layer

5.02 Fall 2012 Lecture 19. Slide #2

### **Shortest Path Routing**

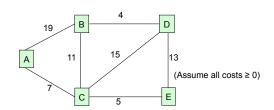

- Each node wants to find the path with *minimum total cost* to other nodes
  - We use the term "shortest path" even though we're interested in min cost (and not min #hops)
- Several possible distributed approaches
  - Vector protocols, esp. distance vector (DV)
  - Link-state protocols (LS)

03 Fell 2012

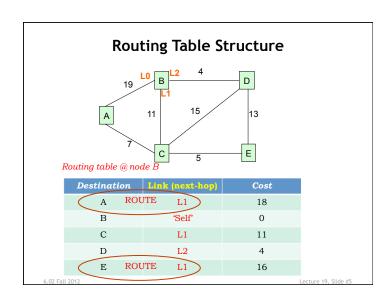

### **Distance-Vector Routing**

- · DV advertisement
  - Send info from routing table entries: (dest, cost)
  - Initially just (self,0)
- DV integration step [Bellman-Ford]
  - For each (dest,cost) entry in neighbor's advertisement
    - · Account for cost to reach neighbor: (dest,my\_cost)
    - my\_cost = cost\_in\_advertisement + link\_cost
  - Are we currently sending packets for dest to this neighbor?
    - · See if link matches what we have in routing table
    - · If so, update cost in routing table to be my\_cost
  - Otherwise, is my\_cost smaller than existing route?
    - · If so, neighbor is offering a better deal! Use it...
    - update routing table so that packets for dest are sent to this neighbor

4 03 Fell 2012

### Distributed Routing: A Common Plan

- · Determining live neighbors
  - Common to both DV and LS protocols
  - HELLO protocol (periodic)
    - Send HELLO packet to each neighbor to let them know who's at the end of their outgoing links
    - Use received HELLO packets to build a list of neighbors containing an information tuple for each link: (timestamp, neighbor addr, link)
    - Repeat periodically. Don't hear anything for a while → link is down, so remove from neighbor list.
- · Advertisement step (periodic)
  - Send some information to all neighbors
  - Used to determine connectivity & costs to reachable nodes
- Integration step
  - Compute routing table using info from advertisements
  - Dealing with stale data

6.02 Fall 2012 Lecture 19. Slide #

### DV Example: round 2

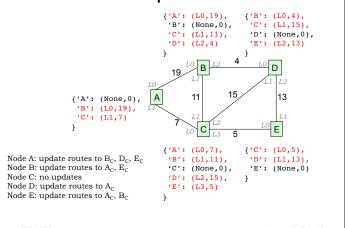

2

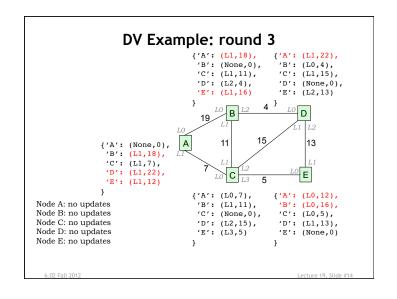

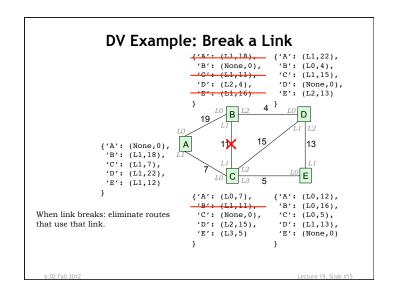

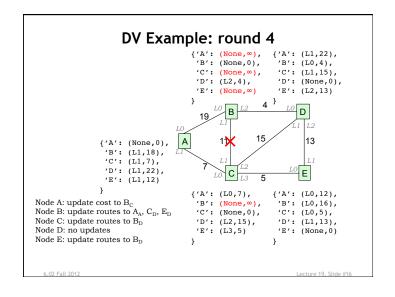

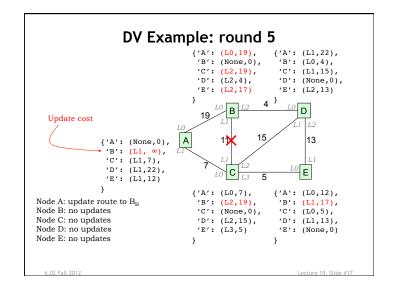

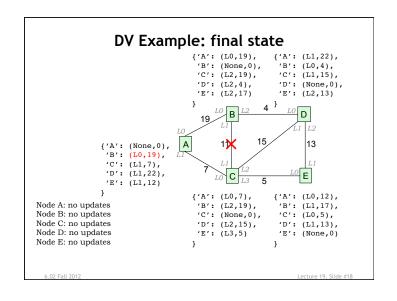

### **Link-State Routing**

- Advertisement step
  - Send information about its <u>links</u> to its neighbors (aka **link** state advertisement or LSA):

[seq#, [(nbhr1, linkcost1), (nbhr2, linkcost2), ...]

- Do it periodically (liveness, recover from lost LSAs)
- · Integration
  - If seq# in incoming LSA > seq# in saved LSA for source node: update LSA for node with new seq#, neighbor list rebroadcast LSA to neighbors (→ flooding)
  - Remove saved LSAs if seq# is too far out-of-date
  - Result: Each node discovers current map of the network
- Build routing table
  - Periodically each node runs the same shortest path algorithm over its map (e.g., Dijkstra's alg)
  - If each node implements computation correctly and each node has the same map, then routing tables will be correct

5.02 Fall 2012 Lecture 19, Slide #20

### Correctness & Performance

- Optimal substructure property fundamental to correctness of both Bellman-Ford and Dijkstra's shortest path algorithms
  - Suppose shortest path from X to Y goes through Z.
     Then, the sub-path from X to Z must be a shortest path.
- Proof of Bellman-Ford via induction on number of walks on shortest (min-cost) paths
  - Easy when all costs > 0 and synchronous model (see notes)
  - Harder with distributed async model (not in 6.02)
- How long does it take for distance-vector routing protocol to converge?
  - Time proportional to largest number of hops considering all the min-cost paths

02 Fall 2012

### LSA Flooding

LSA: [F, seq, (G, 8), (C, 2)]

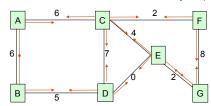

- · Periodically originate LSA
- · LSA travels each link in each direction
  - Don't bother with figuring out which link LSA came from
- · Termination: each node rebroadcasts LSA exactly once
  - Use sequence number to determine if new, save latest seq
- · Multiple opportunities for each node to hear any given LSA
  - Time required: number of links to cross network

6.02 Fall 2012 Lecture 19, Slide #

## Integration Step: Dijkstra's Algorithm (Example) Suppose we want to find paths from A to other nodes (0) (6) (8) (8) (10) (10) (10) (12)

### **Another Example** Finding shortest paths from A: AS: [(8,19), (C, 7)] B: [(A,19), (C,11), (D, 4)] C: [(A, 7), (B,11), (D,15), (E, 5)] D: [(B, 4), (C,15), (E,13)] E: [(C, 5), (D,13)] spcost route Step Nodeset CDEABCD[A,B,C,D,E]1 [B,C,D,E] LO ? 7 22 L1 L1 L1 2 С [B,D,E] 18 12 3 Е [B,D] 18 22 12 L1 L1 L1 L1 18 L1 L1 4 B 0 22 12 L1 L1 5 D 18 7 22 12 L1 L1 L1 L1

### Dijkstra's Shortest Path Algorithm

- · Initially
  - nodeset = [all nodes] = set of nodes we haven't processed
  - spcost = {me:0, all other nodes: ∞} # shortest path cost
  - routes = {me:--, all other nodes: ?} # routing table
- · while nodeset isn't empty:
  - find u, the node in nodeset with smallest spcost
  - remove u from nodeset
  - for v in [u's neighbors]:
    - d = spcost(u) + cost(u,v) # distance to v via u
    - if d < spcost(v): # we found a shorter path!
      - $-\operatorname{spcost}[v] = d$
      - routes[v] = routes[u] (or if u == me, enter link from me to v)
- Complexity: N = number of nodes, L = number of links
  - Finding u (N times): linear search=O(N), using heapq=O(log N)
  - Updating spcost: O(L) since each link appears twice in neighbors

6.02 Fall 2012 Lecture 19. Slide #2